# $7D-4$

三次元動画像を用いた遠隔教育システムの構築

曽田 俊彦† 角山正博† †新潟丁二料大草東署完 工学研究科

# 1. はじめに

近年インターネットの普及に伴って、ネットワークを用い た遠隔教育システムが利用されるようになってきた。既存の 研究には、仮想的に構築した講義室にアバタとして接続し 義に参加するもの日]や、三次元動画像で教育対象を表 現する事によって学習するもの「2」がある。一方、スポーツ 等の動きを伴う教育では、受講生は自由に動作を観察して 理解を深めたい場合があるが、既存のシステムではこれに 対応するのは困難である。

例えば上記の仮想的に講義蔓を構築する場合に三次元 動画像を周いるものもあるが、学習の対象を三次元動画像 で表現しないため、運動等の理解には不向きである。また、 三次元動画像で教育対象を表現する藤倉にも、指導者が 受講者に一方的に解説する場合が大部分であるため、疑 問が生じてもその場で質問する事ができないという問題が ある。

本研究はこれらの問題点を解決するために、主に運動等 の動きの多いものを対象とした、三次元動画像を用いた教 育システムの開発を目的としている。ここではサーバ部とク ライアント部の開発を行ったので報告する。

### 2. 遠隔教育システム

## 2-1. システムの概要

本研究では DirectX を用いて遠隔教育システムを開発 する。本システムは、指導者がンターネット上に仮想的な講 義室(サーバ)を構築し、受講者がサーバにクライアントとし て接続することによって講義を受ける。コミュニケーションは チャットを用いて行い、アプリケーション上に描画された三 次元モデルを使用しながらスポーツなどの動作を学習す る。

講義は手酌聾者と受講生が双方向でチャットや三次元モデ ルを操作しながら行うが、講義の円滑化を図るために受講 生の発言や操作には制限が課されている。受講生が発言 や操作を行うためには挙手をし、指導者が許可した場合に のみこれらに対する権利が阜えられる。

2-2, 三次元モデル

三次元動画像を使用する利点として、実世界では実現不 可能な表現が可能になるということがあげられる。例として、 次元モデルの動作を任意の位置、角度、あるいは速度 で観察する事が出来、それに合わせた手や足のみの描画 等、実写動画では不可能な表現を実現する事が出来る。こ れらの表現や機能を応用することによって、より直感的に動 作を学習することが可能になる。

これらの三次元動画像のモデル表現方法として、本研究 では滑らかに人体を表現できるワンスキンモデルを採用す

る。ワンスキンモデルは一つのモデルに関節を反映させた ボーンデータを与え、ボーンの回転でモデル表面の形状 が変化するモデルである。

このモデルを遠隔教育に用いる場合 には次の条件を満 たす必要がある。

• モデルとモーションデータ等のアーカイブ化

• 同一ボーンにおける各データの共通化

そこで本研究では、これらの条件を満たすために、同じ ボーンに対してはモデルとモーションを自由に変更できる ように、各データを分離した独自のファイルを作成している。 なお、DirectX 専用のモデルファイルである X 形式では、 一つのモデルにボーンとモーションが一体化されている。

本研究では人の動きを対象としているため、図1に示す ように人体の全身モデルを構築している。このモデルでは 全部で 22 本のボーンがあり、これは人体の主要な関節に もとづいている。図中の○が関節の始点を表しており、各 関節には親子関係が結ばれている。口の関節が親子関係 の最上位であり、そこからツリー構造で各関節が接続され ている。手先の部分には道具を使うスポーツ等のためにさ らにもう1本ボーンが入っている。また、口の関節部分には 左右の腰関節部分のボーンがあり、同様に黒い関節部分 にも左右の肩につながるボーンがある。

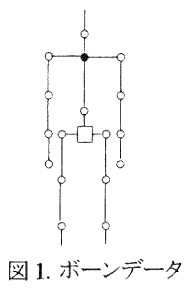

2-3. ポーズ設定アルゴリズム

次に簡略化したボーンモデルを用いて、モデルのモー ションについて説明する。モーションはモデルの姿勢が少 しずつ異なるフレームを次々に表示させる事によって実現 される。このときモデルの姿勢をポーズという。モーション データはキーフレームと呼ぶ、定められた時間におけるモ デルのポーズのデータによって構成されている。また、モ ーション再生時にはキーフレームのポーズを補間して各フ レームにおけるモデルのポーズを求めている。

図2は2つのキーフレームに基づくモーションの再生を 示している. ここでKF(0)はモーション開始時のポーズであ り、KF(1000)は 1000[ms]後のモーション終了時のボーズ である。これらのキーフレーム間の 500[ms]におけるポー

#### ズを求めると図中の F(500)のようになる。

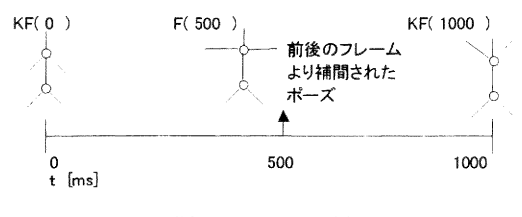

図2. モーション再生

次にキーフレームに基づいて任意の時刻のモデルのポ ーズを設定するアルゴリズムについて説明する。なお、関 節の回転には 4×4の回転行列を使用している。

$$
\frac{1}{2} \int_{0}^{1} \frac{d\mathbf{r}}{dt} \left(1\right) \int_{0}^{1} \mathbf{r} \left(2\right) \mathbf{r} \left(2\right) \math
$$

図3. モデルのポーズの設定

モデルを表示する手順を図3に示す. まずモデルの一 つの関節の位置と回転を求める.それぞれの軸 Ⅹ,Y及び Z の回転行列を mBX、mBY 及び mBZ とすると, 回転行列 mBRは次のように求められる。

$$
mBR = mBZ \times mBX \times mBY \tag{1}
$$

次に移動及び回転操作を施したボーンを人体の各部位 に移動させる。この操作によって各ボーンが親子関係に従 って接続される. 次の式(2)中のmMPはモデル自体のワー ルド行列を表し、mBW はボーンのワールド行列であり、 lPlは親である事を示している。

# $mBW = mBR \times mBP[P] \times mBR[P] \times mMP$  (2)

この操作の後、次の式(3)を用いて、構築されたボーン情 報に合わせて表皮を形成していく。式(2)によって求められ たボーン情報に式(3)を適用することによって、モデルに表 皮が反映される. なお、このモデルではポリゴンの一頂点 にそれぞれ回転比率情報を与えておく事によって、関節を 大きく曲げたときにも関節がつぶれる事が無いようになって いる。ここで式中の mPW は頂点ワールド行列を、mPP は 頂点位置行列を, InvmBR は mBR の逆行列を, RtimBR は mBR に回転比率を反映させた行列、また InvmMP は mMPの逆行列を表している。

 $mPW = mPP \times lnvmBR \times R \times MRW \times lnv\Lambda MP$ 

3. 開発したシステム

3-1. 開発環境

本システムの開発にはコンパイラに VC++6.0 を、3

DAPI に DirectX9.0\_SDK (summer\_2003)を使用して いる。開発環境を表 1 に示す。

表1 開発環境

| - - - - - - - - - - - - |                                     |
|-------------------------|-------------------------------------|
| OS                      | WindowsXP SP2                       |
| CPH                     | Celeron 1.2GHz                      |
| メモリ                     | 512MB                               |
|                         | ビデオカード   Trident CyberBlade XP 16MB |

3-2. システムの動作

次に本システムの動作を説明する。

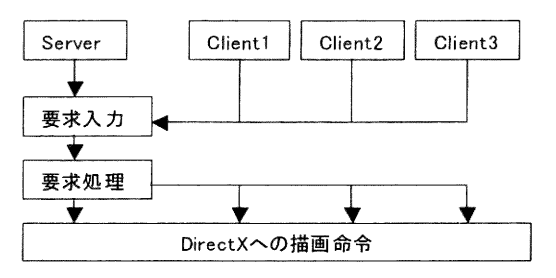

図4.システムの動作

本システムの動作を図 4 に示す. 構築したシステムは 1 台のコンピュータ中にサーバ部とクライアント部が構成され ており、外部のネットワークは使用していない. Server と Client1 から 3 はそれぞれ独立して動作しており、Client の入力は全て Serverへ送信されるようになっている、その 後で各要求に対する処理結果が Server から各 Client, へ 戻され、最終的な画面表示が DirectX の描画システムを使 用し同一のウィンドゥを4分割して描画される.

## 4. むすび

運動等の動きの多い対象を扱うための三次元動画像を 用いた遠隔教育システムの構築を目的とし、サーバ部とク ライアント部を開発した結果を報告した.本システムは人の 動き等を解りやすく表示することが出来るため,このシステ ムを遠隔教育に用いる事によって学習対象を任意の角度 から観察することが出来、スポーツなどの動きの多い分野 の学習を効果的に行うことが出来るようになるものと考えら れる

今後の課題として、ネットワーク制御部の開発を行い、実 際の環境で講義を行えるようにする予定である。

# 参考文献

[1]岩崎昇一, "3D 教材開発用フレームワークの開発. "信 学技報, ET-2002-27, Jul. 2002.

[21藤井 論了`3DグラフィックスとⅩ弧 を用いた環境学習 システムの開発, "信学技報, ET-2003-12, pp29-34, Jul. 2002.

 $(3)$